# Shared Logging with the Linux Kernel

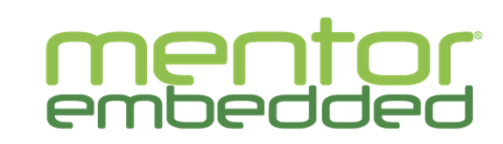

mentor.com/embedded

Android is a trademark of Google Inc. Use of this trademark is subject to Google Permissions.

Linux is the registered trademark of Linus Torvalds in the U.S. and other countries.

Qt is a registered trade mark of Digia Plc and/or its subsidiaries. All other trademarks mentioned in this document are trademarks of their respective owners.

**Graphics** 

#### **Outline**

- $\mathcal{L}_{\mathcal{A}}$ What and why of shared logging?
- $\mathcal{L}_{\mathcal{A}}$ Hey! Haven't I seen this before?
- $\mathcal{L}_{\mathcal{A}}$ Kernel logging structures, then and now
- $\mathcal{L}_{\mathcal{A}}$ Design and Implementation
- $\mathbf{r}$ Live Demo
- $\sim$ Current status
- $\mathcal{L}_{\mathcal{A}}$ Q&A / Discussion

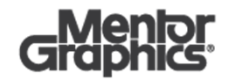

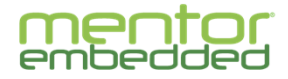

### What is shared logging?

- It's really already in the name, but I'll spell it out below $\hspace{0.1mm}$  (no, not **#exactsteps**  $\hspace{0.1mm} \circledcirc$ )
- Simply put, the bootloader and the kernel can read and write log entries for themselves normally

#### and read log entries from the other

 $\mathcal{L}_{\mathcal{A}}$  For the bootloader, this implies that log entries persist past reboots. For now, I have focused on shared volatile RAM, but this could work for NV storage of logs as well.

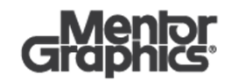

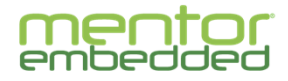

# Why would we want shared logging?

- Imagine debugging without logging.
	- $\overline{\phantom{0}}$  $\odot$
- Most common use case:
	- Post-mortem analysis of a failed bootloader boot
	- Post-mortem analysis of a failed kernel boot
- Other useful cases:
	- Performance tweaking
	- Boot timing analysis
	- Boot sequencing analysis
	- Boot and system debugging
- Shared logging provides you with another tool in the box to use when you need it

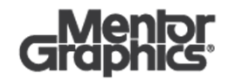

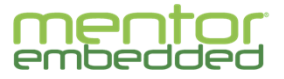

#### Haven't we seen this before?

#### Yes!

- From git history, back in late 2002, Klaus Heydeck added support for a shared memory buffer that could be passed to the kernel to be used for shared logging.
- AFAICT, this feature was only supported in the Denx'skernels and not for all architectures. (PPC only?)
- **Focus seems to have been primarily on being able to see** bootloader entries in the kernel
- **Does not appear to have been widely used**
- $\overline{\phantom{a}}$  Unfortunately, the feature has suffered bit rot over time and changes in the kernel logging structures broke it (more on those changes later)

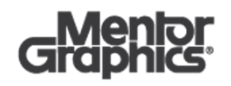

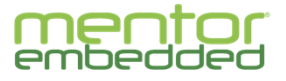

## Kernel logging structures (then)

- For a considerable time prior to 3.4, the kernel log was a byte-indexed array of characters
- Structure and implementation contained in printk.c
- $\mathcal{L}_{\mathcal{A}}$ Buffer space was declared as a static global inside printk.c
- П Indices provided for logging start, logging end, and console start locations in the buffer
- Simple implementation
- Fairly easy to support by the bootloader

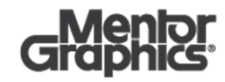

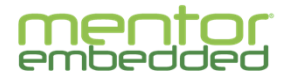

## Kernel logging structures (now)

- In May 2012, Kay Sievers' **patch** changed the structure to a variable length record with a fixed header
- Structure and implementation still contained in printk.c
- $\mathcal{L}_{\mathcal{A}}$ Buffer space still declared as a static global inside printk.c
- П The header is 16 bytes and includes the timestamp in binary form
- **More complex. Has more pointers for tracking** 
	- Sequence and index for: first, next, clear, & syslog

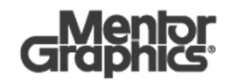

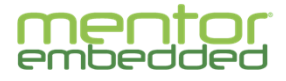

#### A few observations

- The shift to a record based structure in the kernel introduced more pointers to manage for the handoff between the bootloader and the kernel to occur correctly
- Global static declarations in the kernel makes the logging structures available as soon as the C runtime is available (important later)
- Using global statics structures complicates sharing the log entries

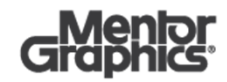

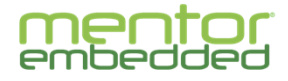

### Some goals for reviving this capability

- Available all the time
	- $\equiv$ Must have negligible impact on regular boots
- m. Portable across bootloaders
	- uBoot would provide POC reference, but should be easy to port
- $\mathcal{L}_{\mathcal{A}}$  Support arbitrary location for logging buffer
	- Allows the bootloader to specify an arbitrary location to the kernel
- $\mathcal{L}_{\mathcal{A}}$ Minimize 'lost' memory due to global static allocations
- $\mathcal{L}_{\rm{c}}$  Provide self-checking that ensured correct operation in the face of incompatible entries seen by the bootloader of the kernel
- $\mathbf{r}$ Provide as an 'opt-in' for both bootloader and kernel
- $\mathcal{L}_{\mathcal{A}}$  NOTE: the focus was on getting a bootloader to write a format that the kernel understands, not to provide a new, general mechanism for sharing

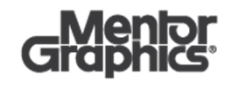

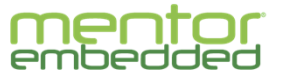

#### Interface design

- To address the number of parameters needed to be passed into the kernel, I added a control block structure
- The control block encapsulates all of the necessary logging information including structure size, various indices, and buffer locations for sharing purposes
- u Allows a single pointer location for the control block to change where the log information is being written
- Allows the bootloader to pass a single parameter to the kernel
- $\mathcal{L}_{\mathcal{A}}$  In theory, allows the kernel to adopt the CB and start writing immediately to the next location in the buffer ( O(1) operation )
	- $-$  In practice, there are wrinkles

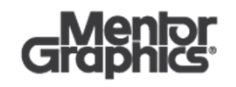

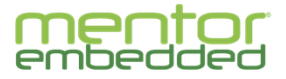

#### How to pass the CB to the kernel?

- Fixed, well known location
	- Used by the original shared log feature
	- Works, but is very brittle
		- Relies on a calculation of the end of RAM to align between the kernel and the bootloader
		- Doesn't always work!
- Command line
	- Initial approach used to revitalize the feature
	- Very flexible and allows for dynamic setting by the user
	- There's a small performance hit that occurs during log coalescing
		- This is O(n) based on the number of bootloader log entries and kernel entries written when the coalescing occurs (more later)
	- $-$  Personally, I greatly prefer this approach
	- Acceptable upstream?

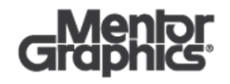

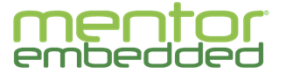

### How to pass the CB to the kernel? (2)

#### **DeviceTree**

- $\equiv$ Second approach used to revitalize feature
- Fixed at DT compile time
- Again, there is a small performance hit that occurs during log coalescing, albeit slightly reduced from before
	- This is O(n) based on the number of bootloader log entries and kernel entries written when the coalescing occurs (more later)
- Perhaps more acceptable upstream?

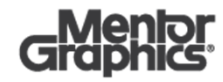

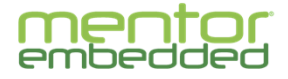

#### Bootloader implementation

- П Tested with a Boundary Devices Sabre-Lite (i.MX6Q)
- m. Built against a 2014.7 boundary devices u-boot
- $\mathcal{L}_{\mathcal{A}}$  Existing log entry format in uBoot was very different from that in the kernel
- $\mathcal{L}_{\mathcal{A}}$  However, uBoot already had the concept of a versioned log format
- So, introduced a new log format  $(v3)$  to be compatible with the kernel format
- П Log version is controlled by an environment variable, so user can dynamically 'opt-in', as desired, using standard setenv commands
- The log CB and the log size are also controlled viaenvironment variables

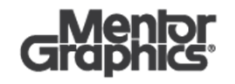

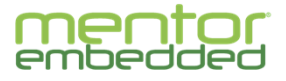

#### Kernel implementation

- Based on the FSL vendor kernel, v3.10
- ٠ Relocated all the sequence and indices to a CB
- Added support for re-pointing the CB from a global static to one passed in to the kernel
- Initially, used command line arguments to pass the necessary pointer to the CB
- During command line processing, the values for the shared log are parsed and captured for later use
- $\mathcal{L}_{\mathcal{A}}$  After mm\_init(), the function setup\_ext\_logbuff() gets called, which halts the logging temporarily and coalesces the entries together
	- — This can create a small time hit as the entries are copied from the previously used buffer for the kernel into the bootloader provided buffer
	- — This is O(n) because it depends on the number of entries from the bootloader and the number of entries from the kernel when this is run
	- Luckily, neither is very large, but it would be nice to do away with that hit entirely

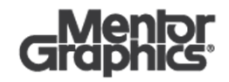

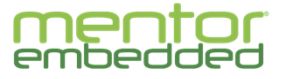

# Kernel implementation (2)

- Switching to using the DT worked, but didn't help very much
- $\mathbf{r}$  By default, DT processing still occurs after logging events have already started to be delivered into the kernel log
- **Same need to coalesce entries together occurs**
- The DT processing did occur earlier, so, it meant fewer entries to coalesce
	- $-$  Still not where we want to be
- Accessing the raw DT data earlier in init was possible, but<br>I did not get the buffer manned into memory properly I did not get the buffer mapped into memory properly before having to put this work aside for other priorities
	- $\odot$
	- $-$  In theory, should be workable, but needs to be proven out

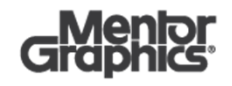

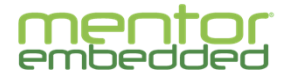

#### Some gotchas

- $\mathcal{L}_{\mathcal{A}}$  Physical vs virtual addressing
	- Bootloader uses physical
	- $-$  Kernel uses both, depending on where you are in the code
	- Making sure the right addresses are used is critical
- $\mathcal{L}_{\mathcal{A}}$  Mapped memory vs unmapped memory
	- Kernel memory gets mapped in stages
	- Make sure that the memory you are attempting to address is mapped in before you use it

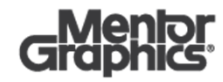

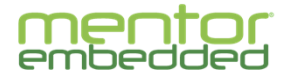

# SOURCE CODE

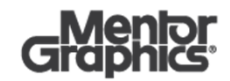

www.mentor.com/embedded

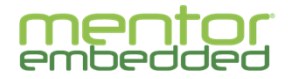

# DEMO

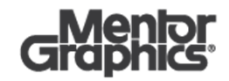

www.mentor.com/embedded

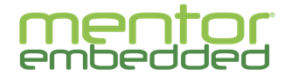

#### Current Status

- П This works internally against the older kernel and uBoot
- $\mathcal{L}_{\mathcal{A}}$  Unfortunately, I have had to work on other tasks for the last few months instead of this feature
- So, these changes haven't been cleaned up or portedforward for upstream submission, yet.
- Also, I still want to remove the small hit caused by the coalescing process
	- Need to initialize the buffer early enough to make coalescing unnecessary
- I plan to tackle these issues when I return home and expect I will have something submitted upstream soon
	- $\overline{a}$  In the interest of getting this out there, I am leaning towards submitting the command line version as a working POC and follow up with improvements later

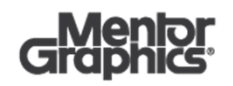

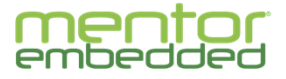

# Q&A DISCUSSION

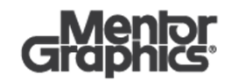

www.mentor.com/embedded

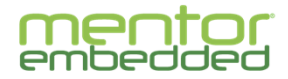